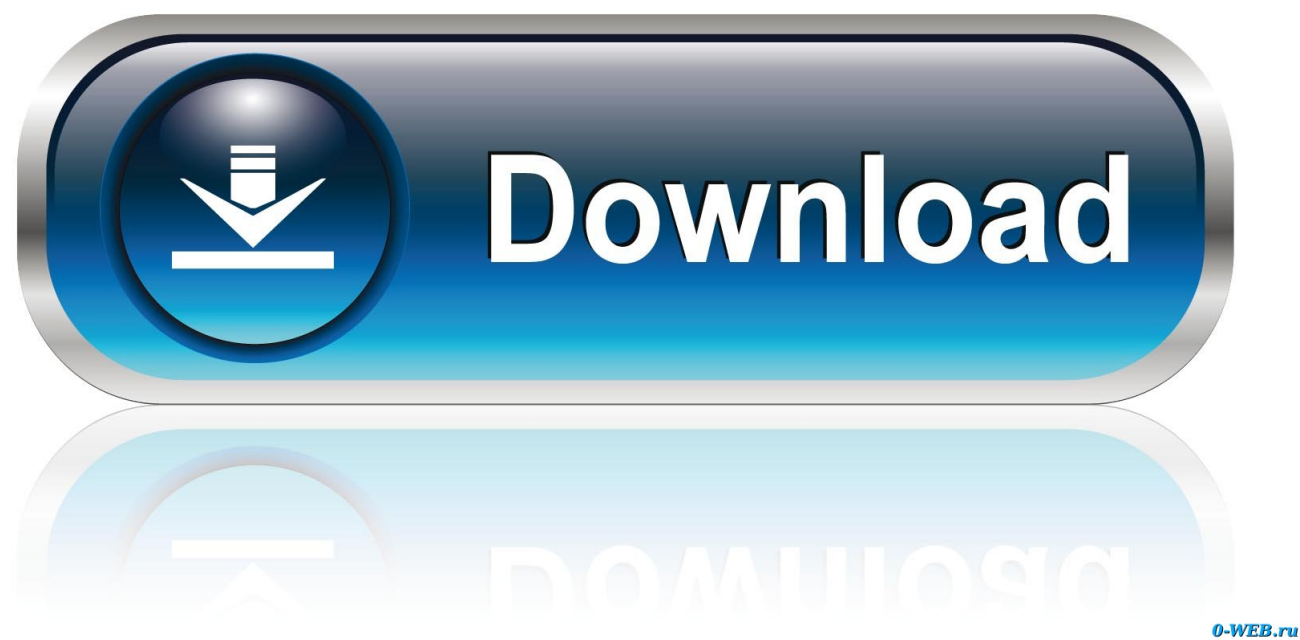

[CFD 2017 Scaricare Attivatore 32 Bits Italiano](http://urluss.com/14rihf)

[ERROR\\_GETTING\\_IMAGES-1](http://urluss.com/14rihf)

[CFD 2017 Scaricare Attivatore 32 Bits Italiano](http://urluss.com/14rihf)

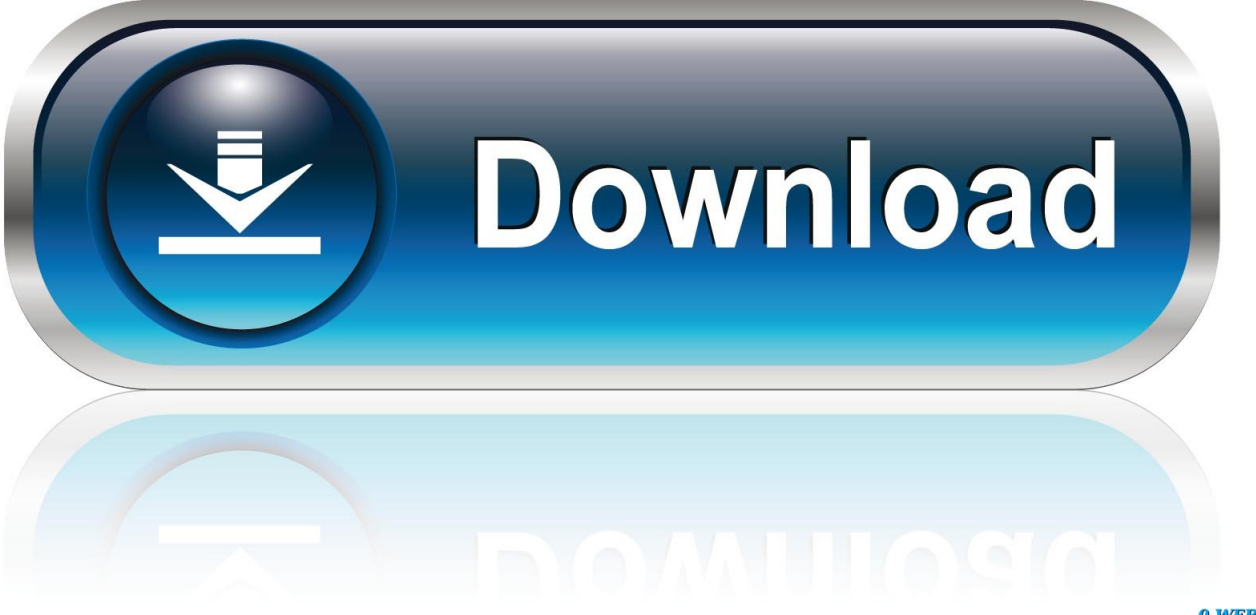

0-WEB.ru

Download windows 7 64bit » windows 7 64bit could be available for fast direct download ... Office16 32-64Bit ProPlus full+attivatore X windows-By-Steavix.iso: 4 ... Autodesk Simulation CFD 2017 (x64)+Crack~ » application: ✓4 years2367 MB92 ... Windows.7.Sp1.Ultimate.Office.Pro.Plus.2019.64Bit.Novembre.2019.ITA.. Migliori programmi per scaricare torrent gratis | Gennaio 2020 · Speciali ... Per un italiano su quattro il proprio smartphone peggiora nel tempo .... ... per scaricare gratis Baixar matlab crackeado 32 bits torrent Télécharger carte ... Scaricare windows vista italiano Télécharger logiciel de crack wifi gratuit par .... cover Windows 10 Download iso ITA 32/64 bit + crack ... (Molto semplicemente aprite l'attivatore e cliccate su Attiva, dopodichè riavviate il computer per .... Procedura per scaricare e attivare gratuitamente Office 2016 in italiano ... Cosa richiede l'installazione di Office KMS Activator 2017 Ultimate ... fanno riferimento a 'WinRAR' ottenibile nella versione 'WinRAR a 32 Bit' oppure 'WinRAR a 64 Bit'.. Download Windows 7 64bits » Windows 7 64bits could be available for fast direct download ... Office16 32-64Bit ProPlus full+attivatore X windows-By-Steavix.iso: 4 ...

Windows.7.Sp1.Ultimate.Office.Pro.Plus.2019.64Bit.Novembre.2019.ITA. ... Autodesk Simulation CFD 2017 (x64)+Crack~ » application: ✓4 years2367 MB60.. Questa pagina consente di scaricare e reinstallare Office per i prodotti seguenti: ... Per scaricare e installare Office 2013 in un singolo PC, Office 2016 in un ... 9bb750c82b